## 所有浏览器都将验证和展示 **PDF** 文档数字签名

大家在浏览网页时直接打开网页中的 PDF 文件,这应该都已经习以为常了,以前的解决 方案要么只能下载 PDF 文件后用专门的 PDF 阅读器才能打开,后来出现了浏览器 PDF 阅读器 插件,必须安装一个插件才能在浏览器内直接查看 PDF 文档。再后来就是谷歌浏览器把这个 插件功能变成了自身功能,让浏览器能无缝打开和查看 PDF 文档。大家使用零信浏览器阅读 CEO 博客文章下面的 PDF 格式博文时,是可以直接阅读 PDF 文档的。

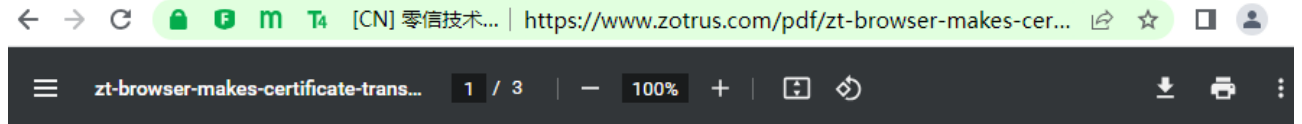

也许,大家没有注意到微软 Edge 浏览器又往前走了一步,推出了一个实验功能-Digital Signature for PDF, 只要启用这个实验功能, Edge 浏览器就能验证 PDF 文件的数字签名。

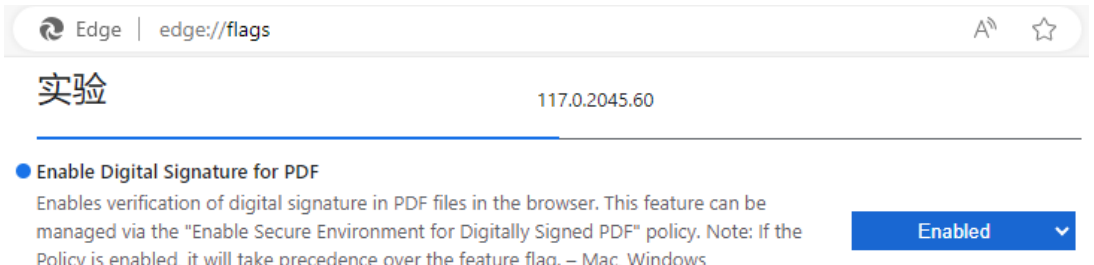

在微软官网说这样介绍 Edge 浏览器 PDF 阅读器验证数字签名功能的:

## 查看和验证基于证书的数字签名

#edge-digsig-enabled-pdf

在这个数字世界中,建立文档内容的真实性和所有权变得非常重要。 基于证书的数字签名通常用于 PDF 文档中,以确保文 档中的内容与作者的意图相同,并且没有更改。 使用 Microsoft Edge, 可以查看并验证 PDF 中的证书数字签名。

我们正在积极致力于改进支持以解决更多方案,并期待着有关相同的反馈。

但是,笔者使用 Edge 浏览器查看上面的同一篇 CEO 博客文章, 如下图 1 所示, Edge 浏览 器显示为"此文档已进行数字签名。无法验证某些签名"),点击"查看签名",提示"Microsoft Edge 无法验证此签名的有效性",如下图 2 所示。再点击"属性",显示"签名未知",如下图 3 所示。

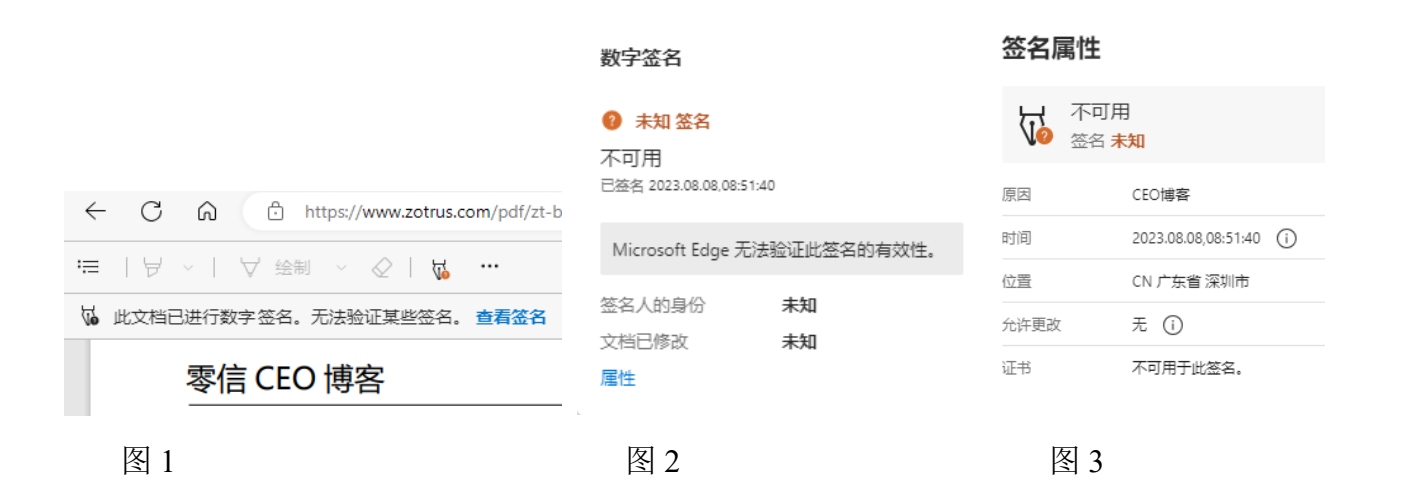

笔者估计是 Edge 浏览器不信任用于数字签名 CEO 博客文章的 PDF 签名证书,于是又用 Edge 浏览器打开了 Adobe Sign 签名的 PDF 文件, 也都是一样的提示, 如下图 4 所示。笔者导 出签名此文档的 Adobe 根证书到 Windows 可信根中, 再点开此文档, 则显示"签名有效"。这 说明 Edge 浏览器已经能验证文档数字签名,于是笔者又用 Edge 浏览器打开了 DocuSign 签名 的 PDF 文档,也是提示"签名未知",这张 PDF 签名证书由 Entrust 签发, 不仅 Adobe 阅读器信 任,而且 Windows 也是信任的,DocuSign 签名的验证结果应该也显示为签名有效,不知道为 何显示未知,而点击查看证书没有任何反应,根本无法查看证书。而 CEO 博客文章的 PDF 签 名证书的根证书导入到 Windows 可信根中后,仍然显示为签名未知。这就让笔者不可理解了, 只能说明 Edge 浏览器的数字签名验证功能还是处于不可用的实验状态。

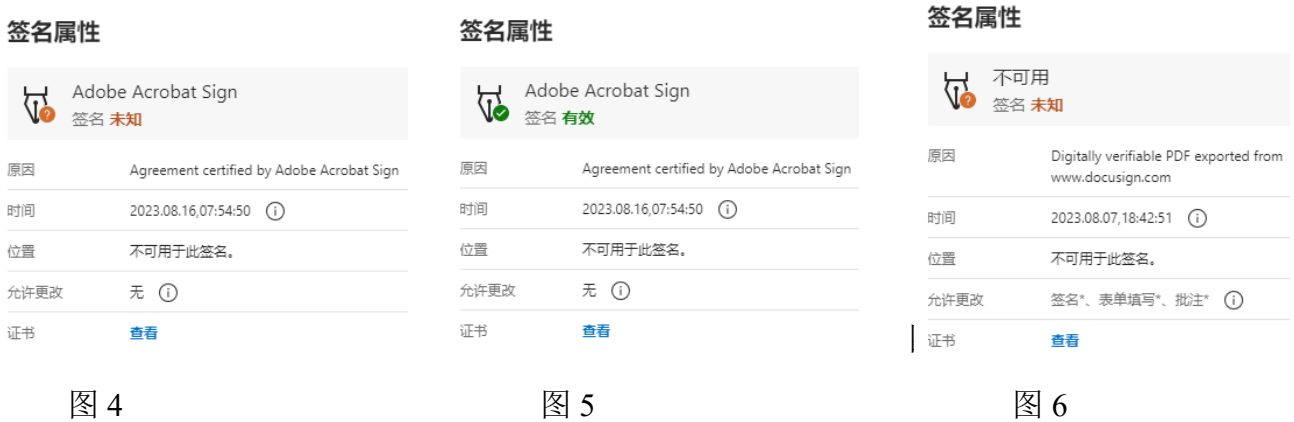

今天,零信浏览器发布了更新版本 114.0.5735.2301, 从这个 23xx 版本开始,零信浏览器 支持实时验证正在浏览的 PDF 文档是否有数字签名,如果有,则实时验证是否可信;如果可 信,则显示文档签名信息。如上图的 CEO 博客文章有 Adobe 信任的 PDF 签名,零信浏览器正 常显示签名者身份信息,如下图 7 所示。点击"签名面板"按钮,则显示详细的文档签名信息,

如下图 8 所示。

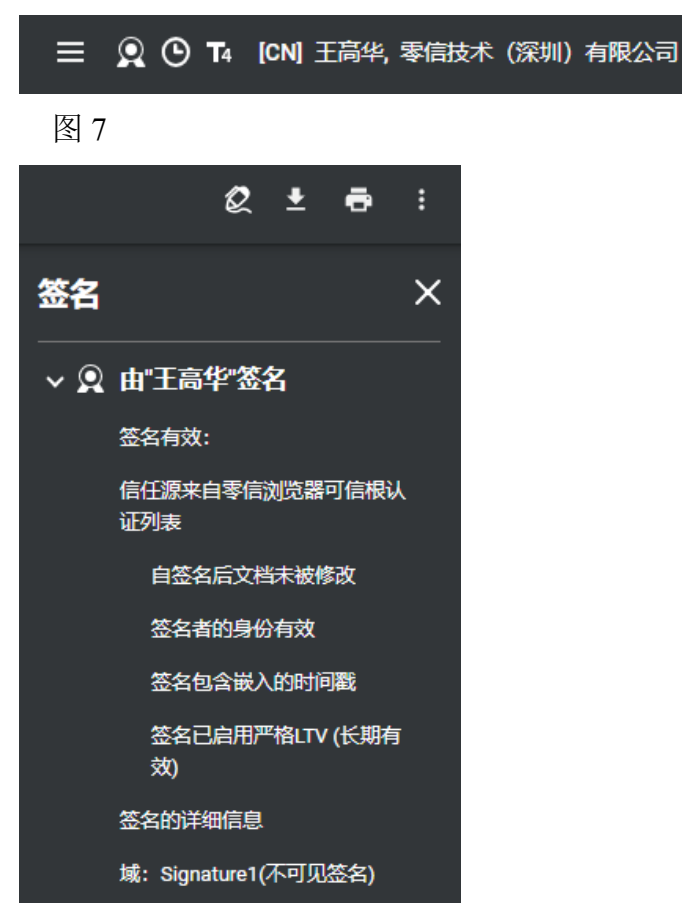

## 图 8

使用零信浏览器打开以上同一份 Adobe Sign 和 DocuSign 签名的 PDF 文档, 不仅能正常验 证数字签名,而且还做了特别处理,在 PDF 栏分别显示"Adobe Acrobat Sign Service"和 "DocuSign Service",这是零信浏览器对 PDF 文档数字签名做出了巨大贡献的两家伟大的公司 的致敬,如下图 9 和图 10 所示。点击 PDF 栏的签名面板图标一样可以显示详细的签名信息。

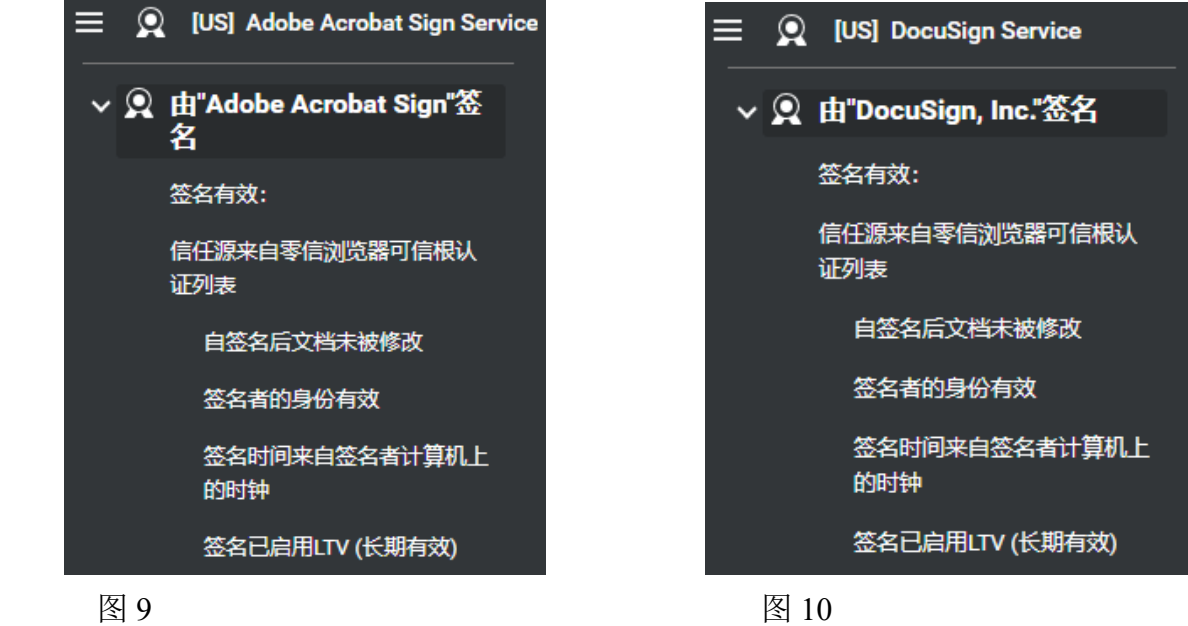

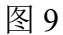

零信浏览器是全球第一个真正实现实时验证文档数字签名和展示签名者身份信息的技术 创新的浏览器,让用户不仅仅可以在浏览页面时无缝浏览查看 PDF 文档,而且帮助用户识别 文档可信身份,以保护用户免遭假冒身份文档的伤害,也必将进一步推动 PDF 文档数字签名 的普及应用。所以,笔者坚信:浏览器支持实时验证文档数字签名并展示数字签名者,必将是 所有浏览器的默认必配功能。

零信浏览器不仅提供原汁原味的 Chromium 内核通用浏览功能,不仅支持国密算法实现国 密 HTTPS 加密,而且全球率先实现了 PDF 文档数字签名的实时验证和签名者身份展示,给用 户一个更好的上网体验和更安全的文档阅读体验。欢迎免[费下载](https://www.zotrus.com/browser/) 零信浏览器,体验创新的 PDF 文档数字签名展示功能。

有诗为证:

文档阅读很流畅,

文档签名能验证。

签名身份明展示,

文档欺诈无处藏。

王高华 2023 年 10 月 11 日于深圳

------------------------------------------------------------------ 请关注公司公众号,实时推送公司 CEO 精彩博文。

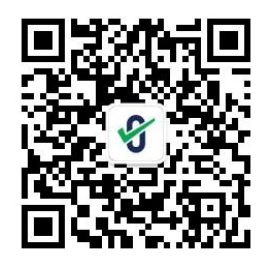